**如何拉黑不想看到的股票-有没有办法把某些股票拉黑-**

**二、炒股软件上怎样屏蔽掉不想看到的股票,并且设置个期限?**

不明白的,我说的方法去找,我说的方法去找我的方法去找,我说的方法去找我的方法去找,我们的方法去找我的方法,我们的手段就是我的手段。

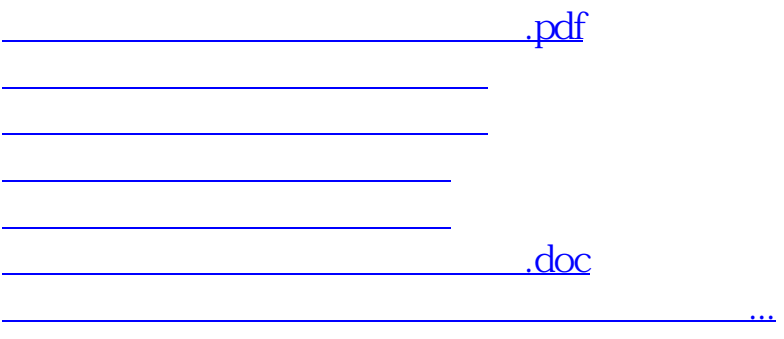

<https://www.gupiaozhishiba.com/subject/4172744.html>